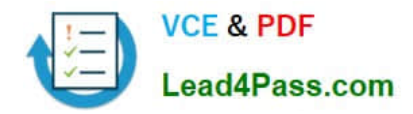

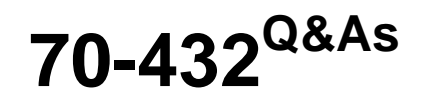

TS:MS SQL Server 2008,Implementation and Maintenance

# **Pass Microsoft 70-432 Exam with 100% Guarantee**

Free Download Real Questions & Answers **PDF** and **VCE** file from:

**https://www.lead4pass.com/70-432.html**

100% Passing Guarantee 100% Money Back Assurance

Following Questions and Answers are all new published by Microsoft Official Exam Center

**C** Instant Download After Purchase

**83 100% Money Back Guarantee** 

365 Days Free Update

800,000+ Satisfied Customers  $\epsilon$  or

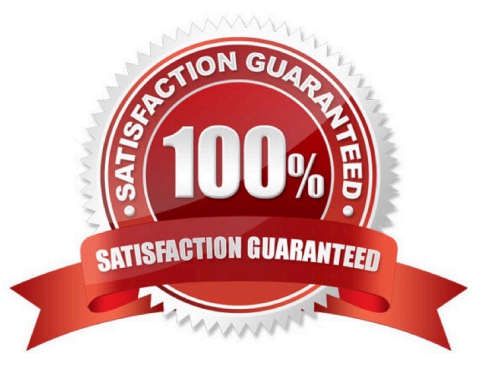

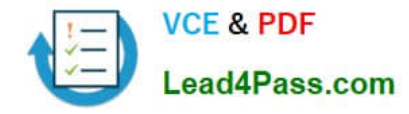

#### **QUESTION 1**

You administer a SQL Server 2008 instance. The instance contains various SQL Server Agent jobs that use seven shared schedules to run each job on each day of the week. You need to ensure that a job named Job5 no longer runs on Thursdays. What should you do?

- A. Delete the schedule for Thursday.
- B. Disable the schedule for Thursday.
- C. Remove the schedule for Thursday from Job5.
- D. Add a new Job5 schedule for Thursday and disable it.

Correct Answer: C

#### **QUESTION 2**

You administer a SQL Server 2008 instance that contains a very large database named FinanceDB.

You plan to create a maintenance plan that meets the following objectives for the FinanceDB database:

You need to ensure that the maintenance plan is executed in the minimum amount of time.

Which two actions should you perform? (Each correct answer presents part of the solution. Choose two.)

- A. Use the Reorganize Index task.
- B. Use the Update Statistics task.
- C. Use the Shrink Database task.
- D. Use the Check Database Integrity task.
- E. Use the Rebuild index task.

Correct Answer: AE

## **QUESTION 3**

You administer a Microsoft SQL Server 2008 R2 database that contains customer invoice accounts.

Backups are performed according to the following schedule:

You discover that the database failed at 11:59 hours. You also discover that the database is no longer accessible due to a failure of the hard disk drive that contains the database data file.

You need to restore the database.

You also need to ensure that data loss is minimal.

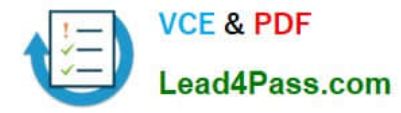

Which four actions should you perform in sequence? (To answer, move the appropriate actions from the list of actions to the answer area and arrange them in the correct order.)

### Select and Place:

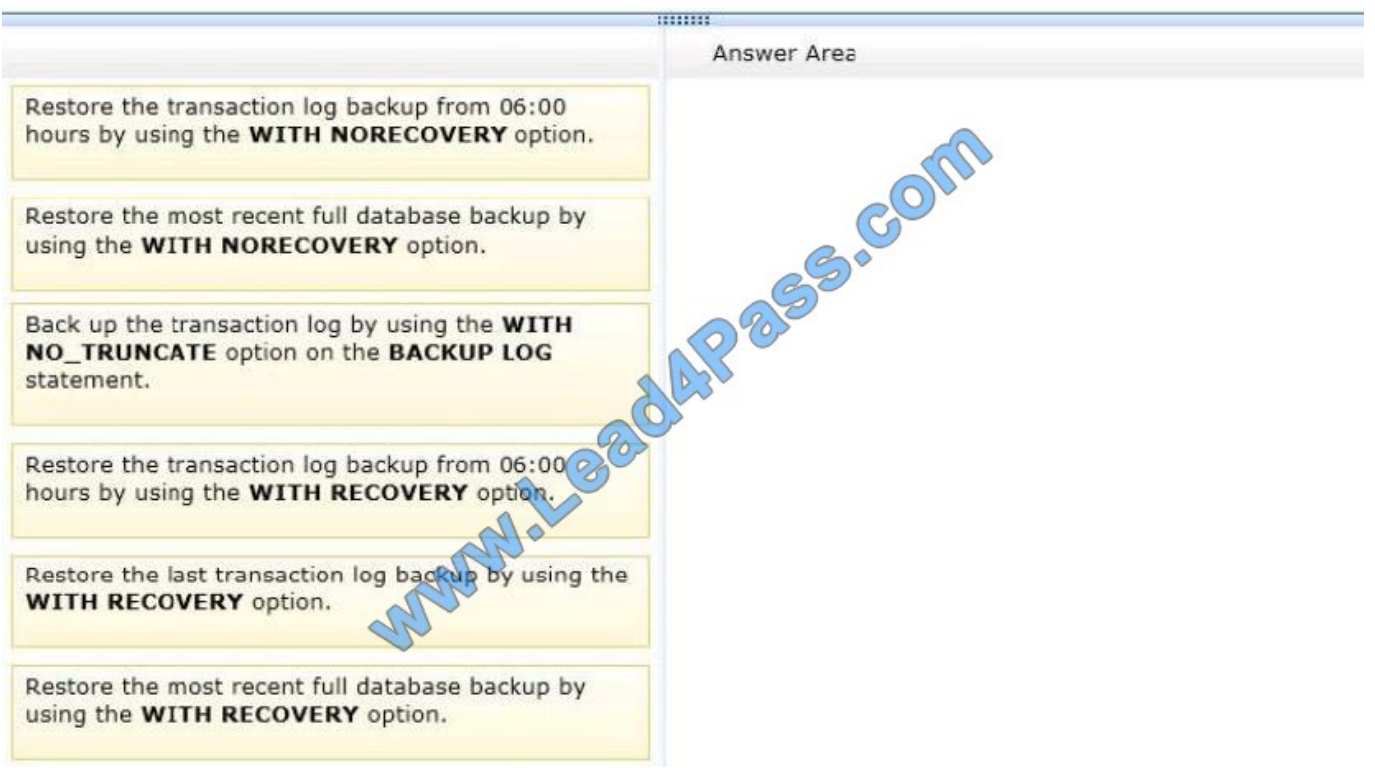

#### Correct Answer:

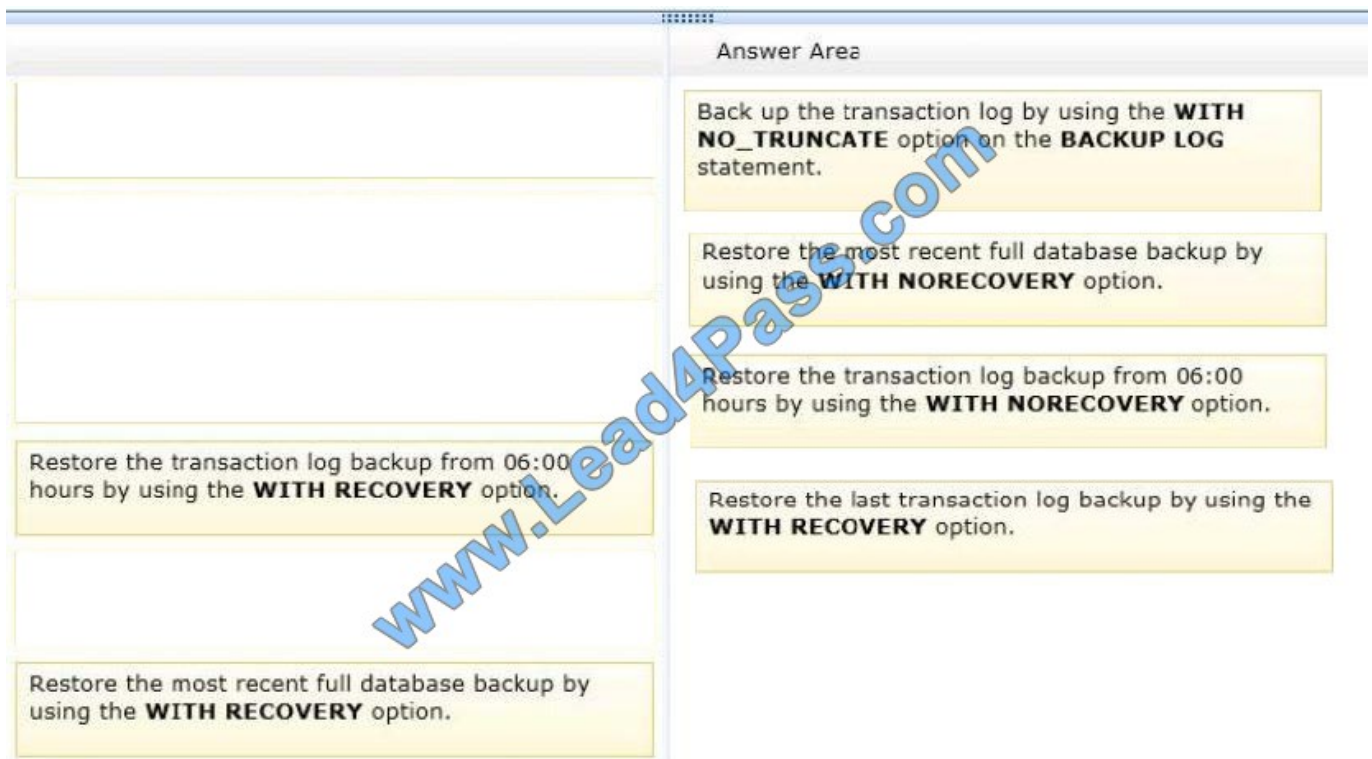

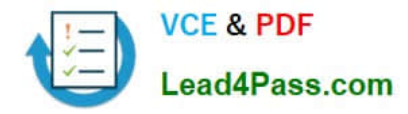

#### **QUESTION 4**

You administer a SQL Server 2008 instance. You plan to install a SQL Server Analysis Services (SSAS) instance. The SSAS instance will be accessed by an Internet Information Services application by using anonymous access. You need to ensure that the application can access the SSAS instance. What should you do?

A. Set the Security\RequireClientAuthentication server configuration to True.

B. Set the Security\RequireClientAuthentication server configuration to False.

C. Add the Kerberos Security Support Provider Interface (SSPI) provider to the Security\SecurityPackageList server configuration.

D. Add the NTLM Security Support Provider Interface (SSPI) provider to the Security\SecurityPackageList server configuration.

Correct Answer: B

#### **QUESTION 5**

You configure a SQL Server 2008 instance that contains a database named AdventureWorks.

The AdventureWorks database experiences deadlock problems.

You need to capture the deadlock information to the SQL Server error log.

What should you do?

- A. Enable Server Auditing for the AdventureWorks database.
- B. Configure the data collector to capture the deadlock graphs.
- C. Configure a SQL Profiler trace to capture the deadlock graphs.
- D. Set the appropriate trace flags as a startup parameter and restart the SQL Server instance.

Correct Answer: D

[70-432 PDF Dumps](https://www.lead4pass.com/70-432.html) [70-432 VCE Dumps](https://www.lead4pass.com/70-432.html) [70-432 Braindumps](https://www.lead4pass.com/70-432.html)

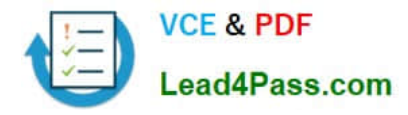

To Read the Whole Q&As, please purchase the Complete Version from Our website.

# **Try our product !**

100% Guaranteed Success 100% Money Back Guarantee 365 Days Free Update Instant Download After Purchase 24x7 Customer Support Average 99.9% Success Rate More than 800,000 Satisfied Customers Worldwide Multi-Platform capabilities - Windows, Mac, Android, iPhone, iPod, iPad, Kindle

We provide exam PDF and VCE of Cisco, Microsoft, IBM, CompTIA, Oracle and other IT Certifications. You can view Vendor list of All Certification Exams offered:

## https://www.lead4pass.com/allproducts

# **Need Help**

Please provide as much detail as possible so we can best assist you. To update a previously submitted ticket:

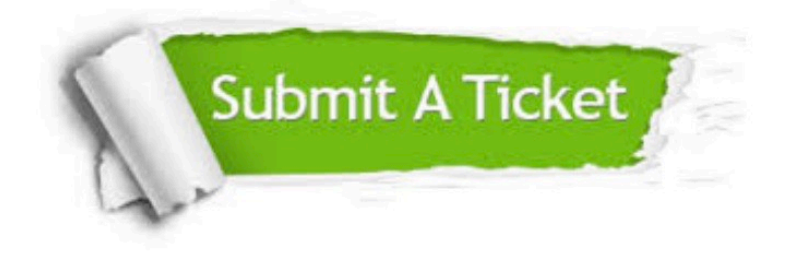

#### **One Year Free Update**

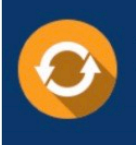

Free update is available within One fear after your purchase. After One Year, you will get 50% discounts for updating. And we are proud to .<br>poast a 24/7 efficient Customer Support system via Email

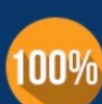

**Money Back Guarantee** To ensure that you are spending on

quality products, we provide 100% money back guarantee for 30 days from the date of purchase

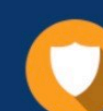

#### **Security & Privacy**

We respect customer privacy. We use McAfee's security service to provide you with utmost security for vour personal information & peace of mind.

Any charges made through this site will appear as Global Simulators Limited. All trademarks are the property of their respective owners. Copyright © lead4pass, All Rights Reserved.